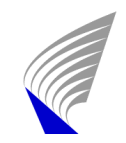

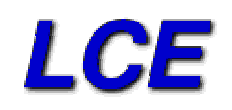

#### **Atomistiset simulaatiot**

Antti KuronenTeknillinen korkeakoulu Laskennallisen tekniikan laboratorio

antti.kuronen@hut.fi http://www.lce.hut.fi http://www.lce.hut.fi/research/atomic

Tfy-44.195 Tutkijan tietotekniset työkalut ja niiden käyttö 1

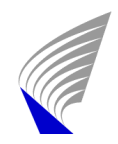

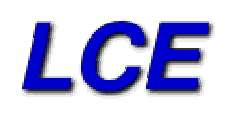

#### Yleistä

- $\bullet$  systeemi: hiukkasia, jotka vuorovaikuttavat jonkin potentiaalienergiamallin *<sup>V</sup>*(**<sup>r</sup>**1,**r**2,…,**r***N*) mukaisesti
	- atomeja
	- molekyylejä
	- planeettoja, tähtiä galakseja
- $\bullet$  simulaatio
	- systeemin aikakehitys
- $\bullet$  miksi:
	- $\,$ mikroskooppiset ilmiöt $\,\rightarrow$  makroskooppiset ominaisuudet
	- vapausasteita paljon  $\rightarrow$  analyyttinen ratkaisu mahdoton

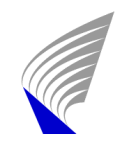

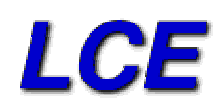

#### Sovelluskohteet

- • tasapainosimulaatiot
	- –mikroskooppinen malli $\rightarrow$  termodynaamiset suureet
	- – käydään läpi systeemin faasiavaruutta oikealla todennäköisyydellä

$$
A_{\rm obs} = \langle A \rangle_t = \frac{1}{t_{\rm sim}} \int_{0}^{t_{\rm sim}} A(t) dt
$$

- –molekyylidynamiikka (MD)
- –Monte Carlo (MC)
- –potentiaalienergia, paine, systeemin rakenne jne.
- –faasitransitiot, esim. sulamispiste

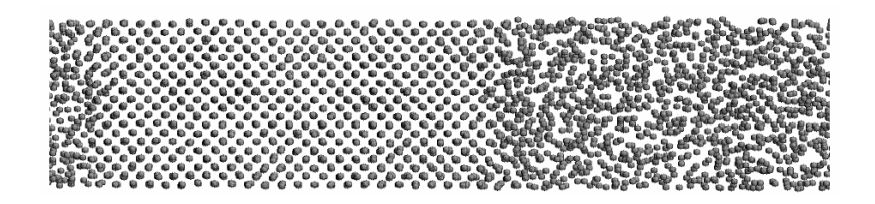

Tfy-44.195 Tutkijan tietotekniset työkalut ja niiden käyttö 3

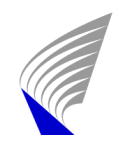

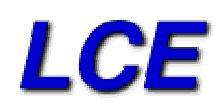

## Sovelluskohteet

- $\bullet$  epätasapainosimulaatiot
	- –aineen mekaaniset ominaisuudet (murtuminen) (MD)
	- –kidevirheiden kulkeutuminen (MC, MD)
	- –kiteen kasvatus (MC, MD)
	- säteilytys (MD, MC)
- $\bullet$  rakenneoptimointi
	- mikroskooppisen mallin ennustama tasapainorakenne
		- konjugaattigradienttimenetelmä (conjugate gradient CG) lokaali
		- simuloitu jäähdytys (MD, MC) | 'ǥlobaali'
	- satulapiste-energiat, minimienergiapolut
		- nudged elastic band –menetelmä (NEB)

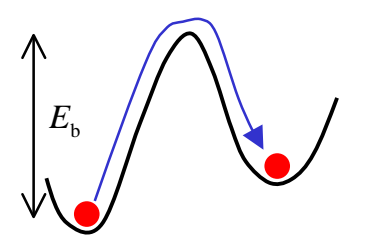

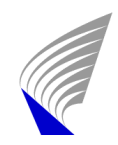

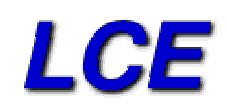

# **Rajoituksia**

- $\bullet$  systeemin koko
	- enintään ~10<sup>8</sup> (vastaa piikuutiota, jonka särmä on 130 nm)
	- toisaalta: nanorakenteet yhä pienempiä ja pienempiä (esim. hiilinanoputket)
	- –hybridimenetelmät
- $\bullet$  aikaskaala
	- – MD: enintään nanosekunteja
		- kiihdytysmenetelmät: jopa millisekunteja
	- –MC: ei välttämättä aikaskaalaa

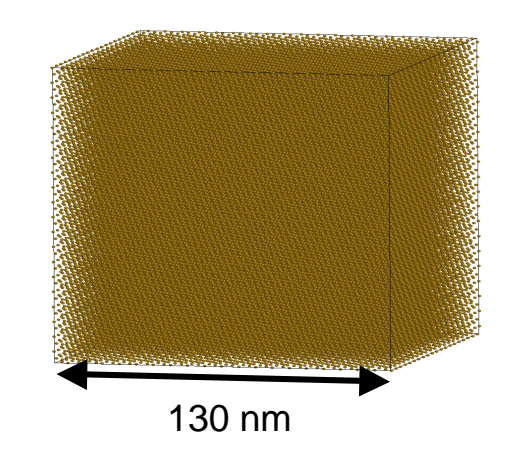

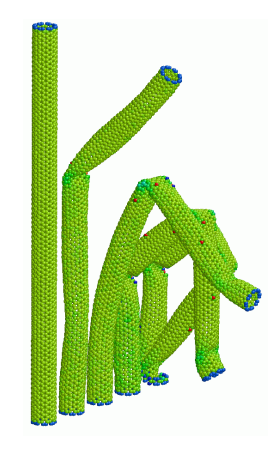

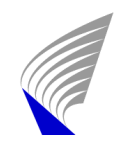

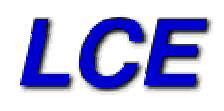

•integroidaan N:n hiukkasen (Newtonin) liikeyhtälöitä

$$
\frac{d\mathbf{r}_i}{dt} = \mathbf{v}_i
$$
\n
$$
\frac{d}{dt}(m_i \mathbf{v}_i) = \mathbf{F}_i = -\nabla V = -\nabla \left( \sum_j V_2(\mathbf{r}_i, \mathbf{r}_j) + \sum_{j,k} V_3(\mathbf{r}_i, \mathbf{r}_j, \mathbf{r}_k) + \dots \right)
$$

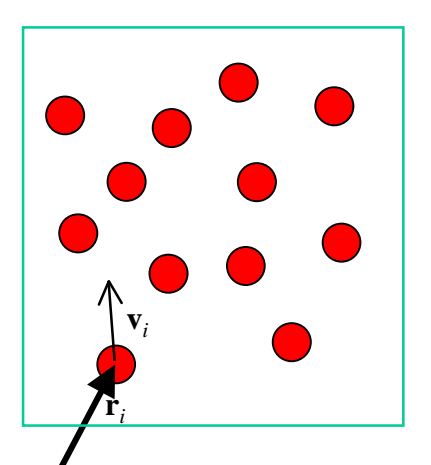

numeerisesti

hyppysammakko: nopeus-Verlet:

$$
\mathbf{r}_i(t + \Delta t) = \mathbf{r}_i(t) + \Delta t \mathbf{v}_i(t + \frac{1}{2}\Delta t)
$$
  

$$
\mathbf{v}_i(t + \frac{1}{2}\Delta t) = \mathbf{v}_i(t - \frac{1}{2}\Delta t) + \Delta t \mathbf{a}_i(t)
$$

**<sup>v</sup>***i*(*t*) voidaan laskea:

$$
\mathbf{v}_i(t) = \frac{1}{2} [\mathbf{v}_i(t + \frac{1}{2}\Delta t) + \mathbf{v}_i(t - \frac{1}{2}\Delta t)]
$$

$$
\begin{cases}\n\mathbf{r}_i(t + \Delta t) = \mathbf{r}_i(t) + \Delta t \mathbf{v}_i(t) + \frac{1}{2} \Delta t^2 \mathbf{a}_i(t) \\
\mathbf{v}_i(t + \frac{1}{2} \Delta t) = \mathbf{v}_i(t) + \frac{1}{2} \Delta t \mathbf{a}_i(t) \\
\mathbf{a}_i(t + \Delta t) = \frac{1}{m} \mathbf{f}_i(t + \Delta t) \\
\mathbf{v}_i(t + \Delta t) = \mathbf{v}_i(t + \frac{1}{2} \Delta t) + \frac{1}{2} \Delta t \mathbf{a}_i(t + \Delta t)\n\end{cases}
$$

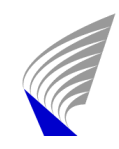

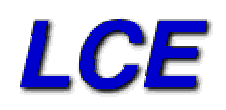

•algoritmi

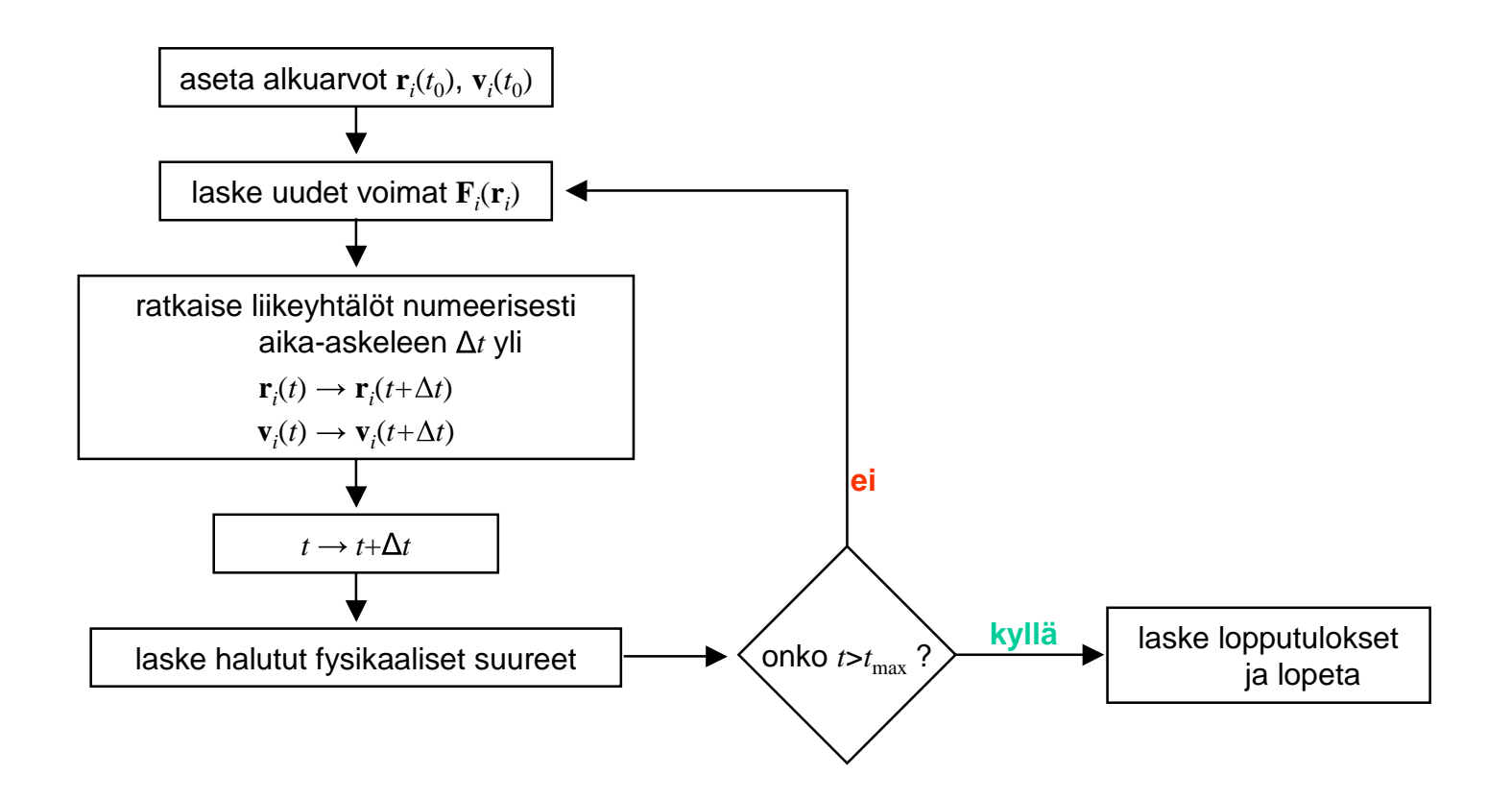

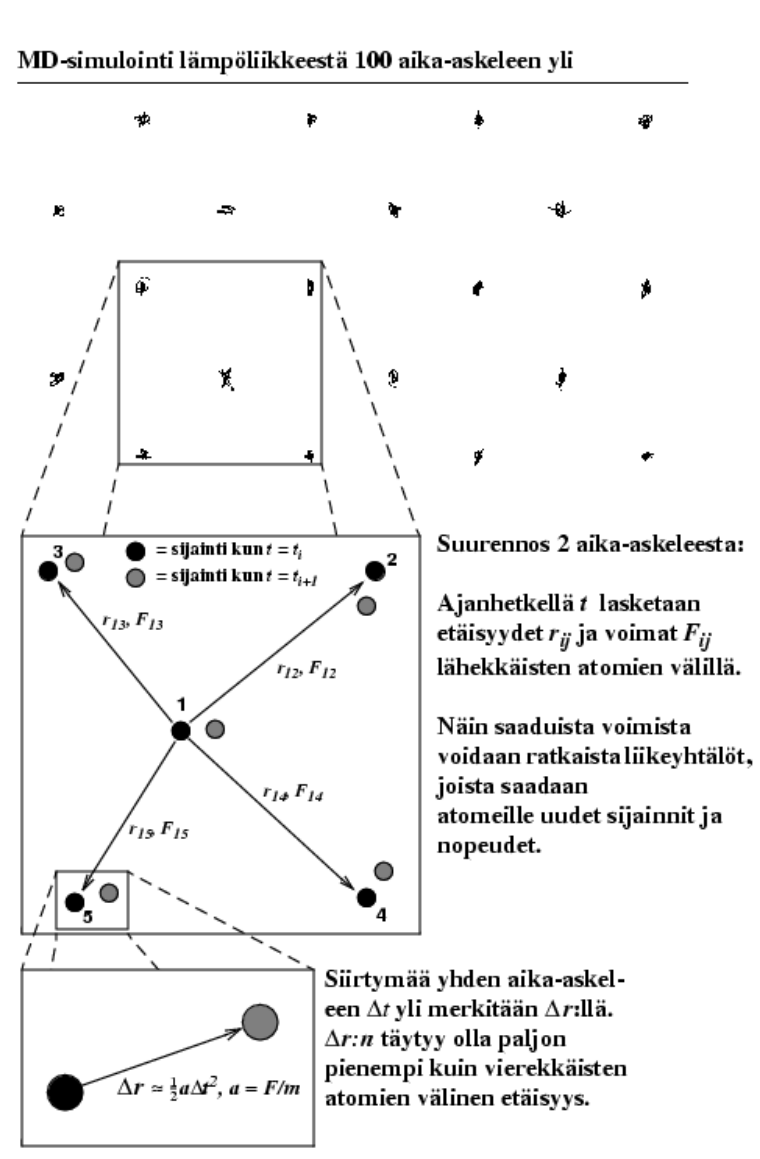

Tfy-44.195 Tutkijan tietotekniset työkalut ja niiden käyttö 8

LCE

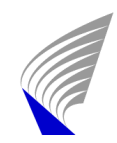

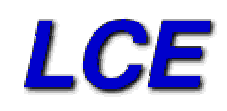

- $\bullet$  $\bullet$  kaikkien atomien paikat ja nopeudet tiedossa fysikaalisten suureiden laskeminen
	- –esimerkiksi lämpötila *T* ja paine *P*

$$
k_{\rm B}T = \frac{2E_{\rm k}}{3N} = \frac{1}{3N} \sum_{i} m_{i}v_{i}^{2}
$$

$$
P = \rho k_{\rm B} T + \frac{1}{3V} \left\langle \sum_{i < j} \mathbf{f}_i(\mathbf{r}_{ij}) \cdot \mathbf{r}_{ij} \right\rangle
$$

- –systeemin rakenne: parikorrelaatiofunktio *g*(*r*)
- –vapaat energiat, entropia: ei laskettavissa suoraan

#### Lennard-Jones-neon

40 K

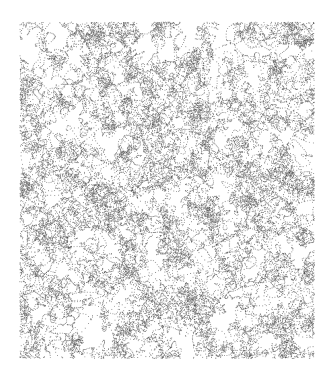

60 K

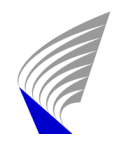

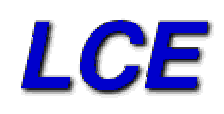

- •kokonaisenergia säilyy: NVE-ensemble
- • muita ensemblejä mahdollista simuloida
	- NVT: pidetään lämpötila vakiona
		- skaalataan atomien nopeuksia säännöllisin väliajoin
		- $\bullet$ kytkentä lämpökylpyyn stokastisilla törmäyksillä
		- ns. extended Lagrangian -menetelmät
	- –NPT: simulaatiokopin särmät myös muuttujiksi

$$
V = V(\mathbf{r}_1, \mathbf{r}_2, \dots, \mathbf{r}_N) = V(\mathbf{s}_1, \mathbf{s}_2, \dots, \mathbf{s}_N, b_x, b_y, b_z)
$$

missä skaalatut atomien paikat ovat

$$
s_{ix} = \frac{r_{ix}}{b_x}, \ s_{iy} = \frac{r_{iy}}{b_y}, \ s_{iz} = \frac{r_{iz}}{b_z}
$$

- – HUOM: 'termostointi' voi vaikuttaa systeemin dynamiikkaan: esim. murtumasimulaatiot
	- ratkaisu: vain tiettyjä osia termostoidaan

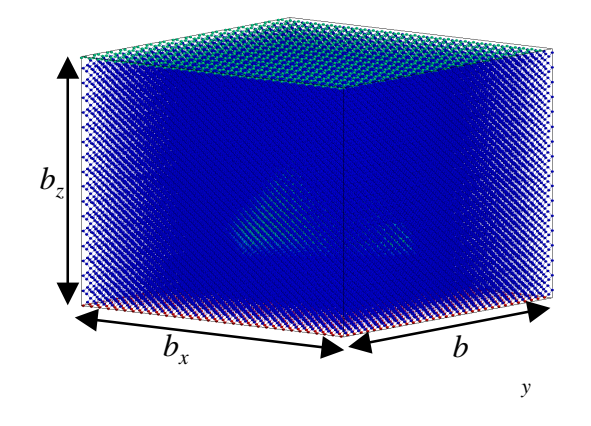

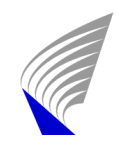

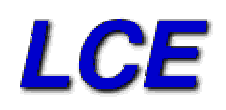

- • äärellinen systeemi: reunaehdot ?
- • pintasimulaatiot: pohjaatomit kiinnitetään

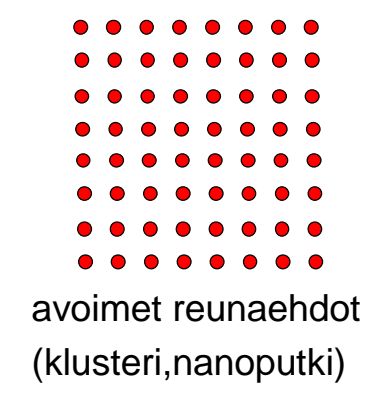

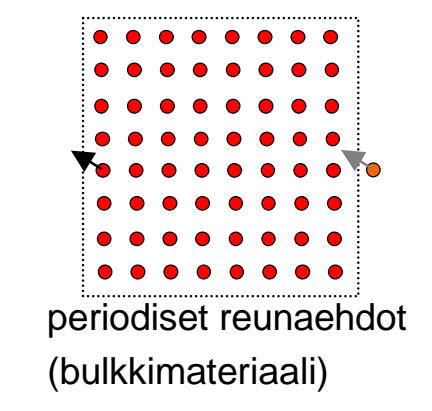

- • $\bullet$   $\;$  voimien laskussa silmukka atomiparien yli  $\;\rightarrow O(N^2)$ 
	- potentiaalimallin äärellinen kantama, solumenetelmä *O*(*N*)
- •voimien ja potentiaalienergian laskuun suurin osa CPU-ajasta
- • ensimmäinen MD-simulaatio: B.J.Alder, T.E.Wainwright: Phase Transition for <sup>a</sup> Hard-Sphere System, J.Chem.Phys. **27** (1957) 1208.

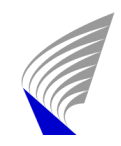

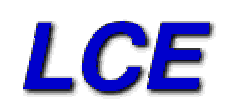

- • epätasapainosimulaatiot
	- – mekaaniset deformaatiot: murtuma, taivutus, ionisuihkufysiikka, jne.
- $\bullet$  systeemiin tuodaan ylimääräistä energiaa
	- termostointi siten, että itse ilmiön dynamiikka ei häiriinny

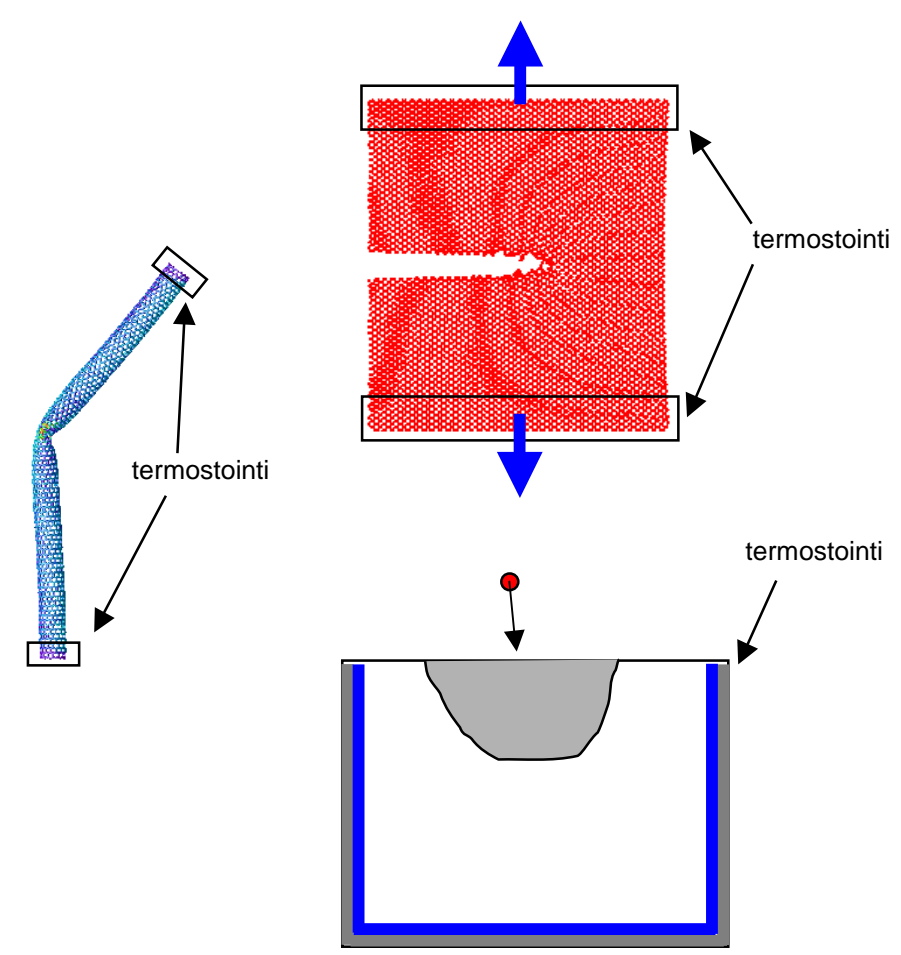

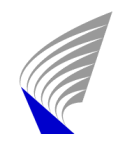

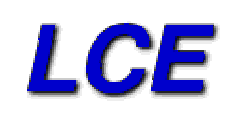

- •määritelmä(?): käytetään paljon satunnaislukuja
- • tasapainosimulaatiot: Metropolis-MC
	- –kuten MD, mutta atomien liike stokastista
	- ei kuvaa systeemin aikakehitystä

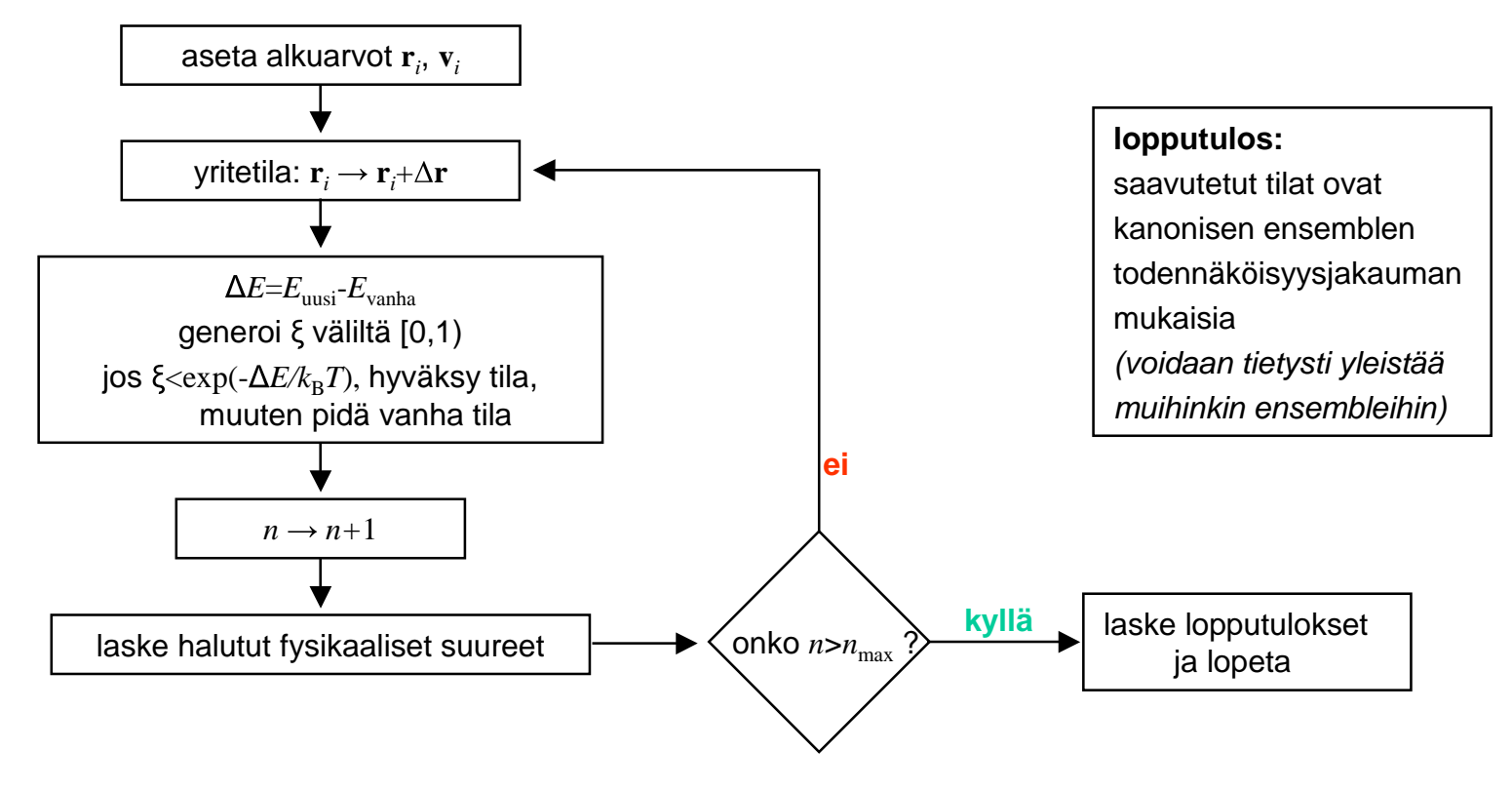

Tfy-44.195 Tutkijan tietotekniset työkalut ja niiden käyttö 13

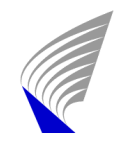

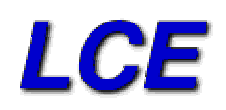

 $\bullet$ detaljibalanssin toteutuminen takaa oikean jakauman sämpläyksen

 $\boldsymbol{\beta}_m \boldsymbol{\pi}_{_{\mathit{mn}}} = \boldsymbol{\beta}_{_{\mathit{n}}} \boldsymbol{\pi}_{_{\mathit{nm}}}$ 

- •● ehto varsin väljä: voimme käyttää mielikuvitusta *tehokkaiden* siirtojen keksimisessä
- $\bullet$  esimerkki: germanium-saarekkeiden rakenne piin (001)-pinnalla: siirretään dimeeriä kerralla (ei yksittäistä atomia)

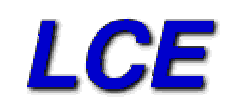

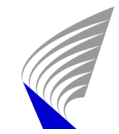

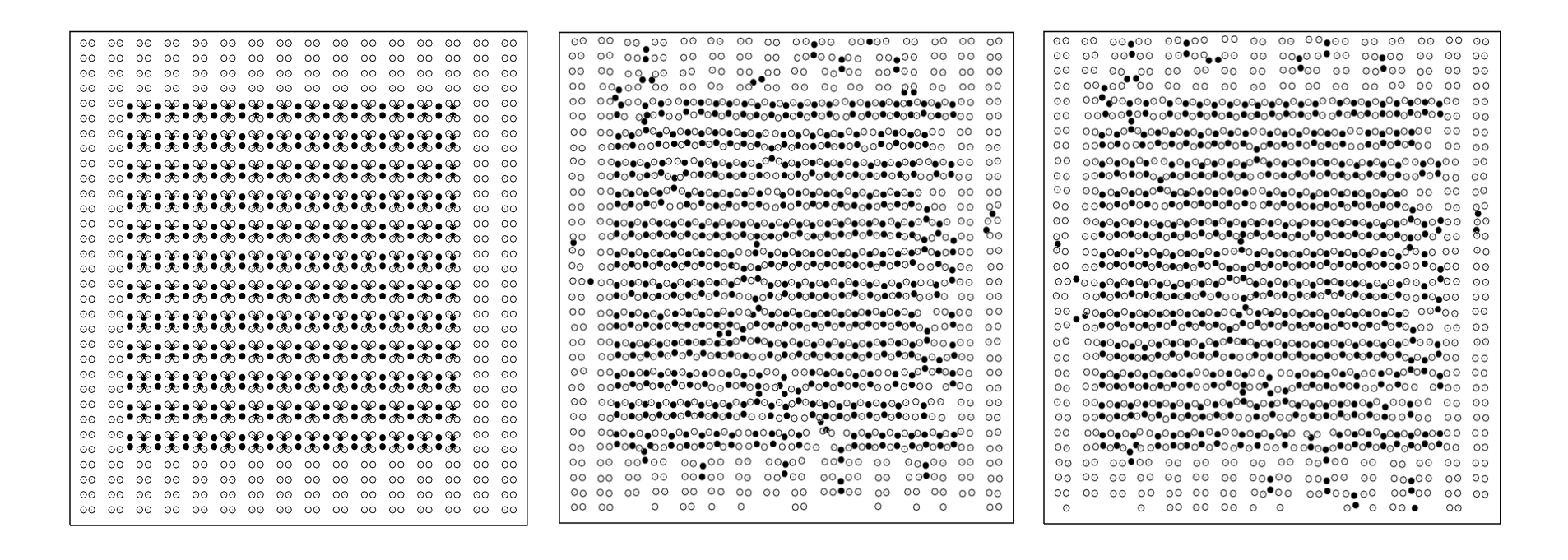

 $N_{\text{step}} = 16000$   $N_{\text{step}} = 18000$ 

Tfy-44.195 Tutkijan tietotekniset työkalut ja niiden käyttö 15

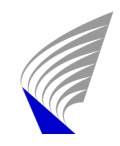

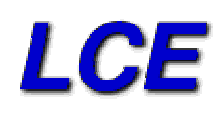

- • kuljetusilmiöiden MC-simulointi
	- –tiedämme mahdolliset tapahtumat ja niiden todennäköisyyden
	- –simulaatio etenee tapahtumasta toiseen (event driven)
	- –esim. suurenergisen ionin eteneminen kiinteässä aineessa

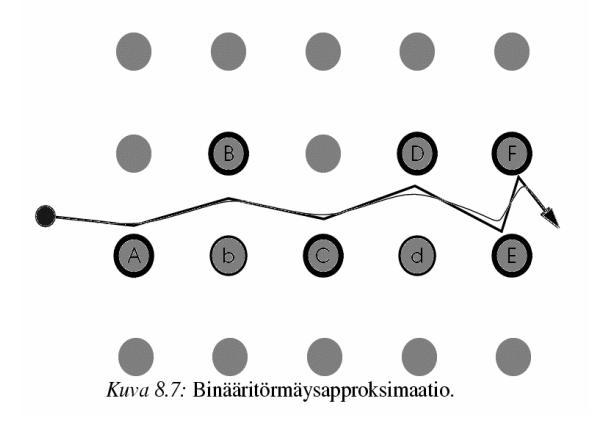

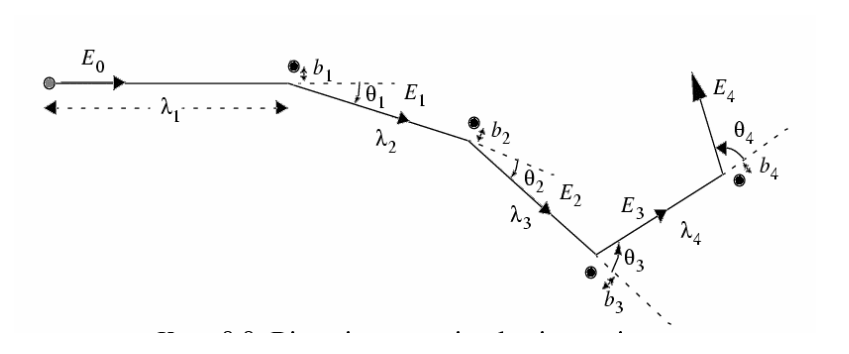

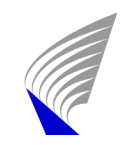

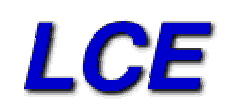

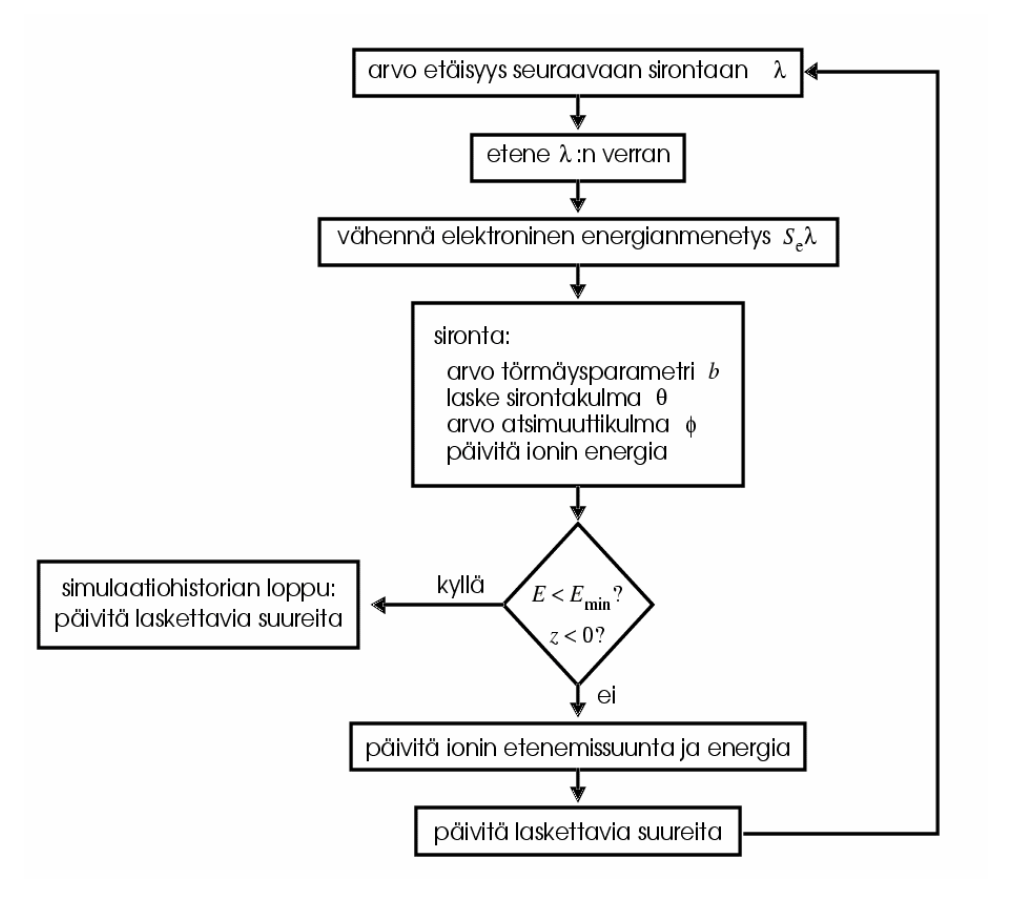

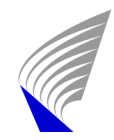

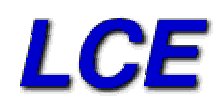

#### $\bullet$ • kineettinen Monte Carlo

KMC perustuu siihen, että kuvaamme systeemiä sellaisella tasolla, että voimme erottaa tietyn joukon diskreettejä tapahtumia  $E = \{e_1, e_2, ..., e_N\}$ , joissa systeemi siirtyy tilasta toiseen. Lisäksi aikaskaala on sellainen, että mitkään tapahtumat eivät tapahdu samanaikaisesti. Esimerkiksi kiteen kasvussa kaasufaasista tapahtumia ovat: adsorptio, desorptio ja atomin hypyt pinnalla erilaisissa geometrioissa.

Olkoon tapahtuman a todennäköisyys aikayksikköä kohti (rate)  $R_a$ . Yleensä todennäköisyydet  ${R_a}_{a=1}^{N}$  ja N riippuvat konfiguraatiosta C.

Määritellään kokonaistodennäköisyys siirtymälle (total rate) tietyssä konfiguraatiossa

$$
Q = Q(C) = \sum_{a=1}^{N} R_a \tag{8.39}
$$

Muodollisesti siirtymätodennäköisyys W voidaan kirjoittaa muodossa

$$
W(C \to C') = \sum_{a=1}^{N} R_a V^a(C \to C') , \qquad (8.40)
$$

missä  $V^a$  on tavallaan stokastinen yritematriisi. Se kertoo, onko siirtymä  $C \rightarrow C$  mahdollinen tapahtuman a kautta.

Simulaatiossa tapahtuma a pitäisi valita todennäköisyydellä  $R_a/Q(C)$  eli verrannollisesti todennäköisyyteen aikayksikkö kohti.

 $\bullet$ BKL-algoritmi

i. Generoi tasaisesti jakautunut satunnaisluku  $\xi \in [0, O(C_{\iota})]$ .

ii. Valitse tätä vastaava tapahtuma: valitse ensimmäinen indeksi s, jolle pätee

$$
\sum_{a=1}^{s} R_a(C) \ge \xi.
$$

iii. Etene uuteen konfiguraatioon  $C_{k+1}$  toteuttamalla tapahtuma s.

iv. Päivitä niitä todennäköisyyksiä  $R_a$ , jotka ovat muuttuneet tapahtuman s seurauksena.

Päivitä  $O$  ja muut tarvittavat tietorakenteet.

Tfy-44.195 Tutkijan tietotekniset työkalut ja niiden käyttö 18

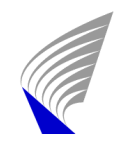

 $\mathbf{c}$ 

## Rakenneoptimointi

- • löydettävä potentiaalienergian minimi
	- vapausasteina
		- atomien paikat {**<sup>r</sup>***i*}
		- systeemin tilavuus eli simulaatiokopin särmät  $b_{\mathrm{x}},\,b_{\mathrm{y}},\,b_{\mathrm{z}}$
- • algoritmina esim. konjugaattigradientti (CG)

Let  $U$  denote the potential energy of the system. Usually it is written as a function of the coordinates  ${x_i}, {y_i}, {z_i}$  (*i* = 1.*N*,*N*=number of atoms) of the atoms in the system. When the volume is taken as a variable it is easier to write the energy as a function of reduced coordinates  $\{s_i\}$ ,  $\{t_i\}$ ,  $\{u_i\}$  and sizes of the simulation box in x, y, and z direction:  $\alpha, \beta, \gamma$ 

$$
U = U(\{s_i\}, \{t_i\}, \{u_i\}, \alpha, \beta, \gamma),
$$
 (1)

where

$$
s_i = x_i/\alpha, t_i = y_i/\beta, u_i = z_i/\gamma.
$$
 (2)

Gradient of the potential energy  $\nabla U$  (i.e. forces) becomes now

$$
\nabla U = \begin{pmatrix}\n\frac{\partial U/\partial s_1}{\partial U/\partial s_2} \\
\vdots \\
\frac{\partial U/\partial t_1}{\partial U/\partial t_2} \\
\vdots \\
\frac{\partial U/\partial u_1}{\partial U/\partial u_2} \\
\vdots \\
\frac{\partial U/\partial u_2}{\partial U/\partial \alpha} \\
\vdots \\
\frac{\partial U/\partial \alpha}{\partial U/\partial \beta}\n\end{pmatrix} = \begin{pmatrix}\n-F_{x1}\alpha \\
-F_{x2}\alpha \\
\vdots \\
-F_{y1}\beta \\
-F_{y2}\beta \\
-F_{z1}\gamma \\
-F_{z2}\gamma \\
-F_{z2}\gamma \\
\vdots \\
-F_{x1}\gamma \\
-F_{z2}\gamma \\
\vdots \\
-F_{x2}\gamma \\
\vdots \\
-F_{x1}\gamma \\
-F_{z2}\gamma \\
\vdots \\
-F_{x2}\gamma \\
-F_{x1}\gamma \\
\vdots \\
-F_{x2}\gamma \\
-F_{x2}\gamma \\
\vdots \\
-F_{x2}\gamma \\
-F_{x1}\gamma \\
\vdots \\
-F_{x2}\gamma \\
\vdots \\
-F_{x2}\gamma \\
\vdots \\
-F_{x2}\gamma\n\end{pmatrix},
$$

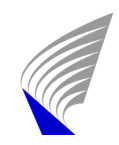

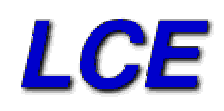

## Rakenneoptimointi

- • lokaali minimi vs. globaali minimi
	- CG löytää vain lokaalin minimin
	- globaalimpi minimi voidaan löytää simuloidulla jäähdytyksellä (MC tai MD), koska näillä menetelmillä voidaan kulkea energiamaastossa myös ylämäkeen
	- esimerkki: potentiaalimalli GaAs:lle
		- kuvaa hyvin sinkkivälkerakennetta
		- simuloitu jäähdytys: löytyy rakenne, jolla on pienempi energia kuin sinkkivälkeellä

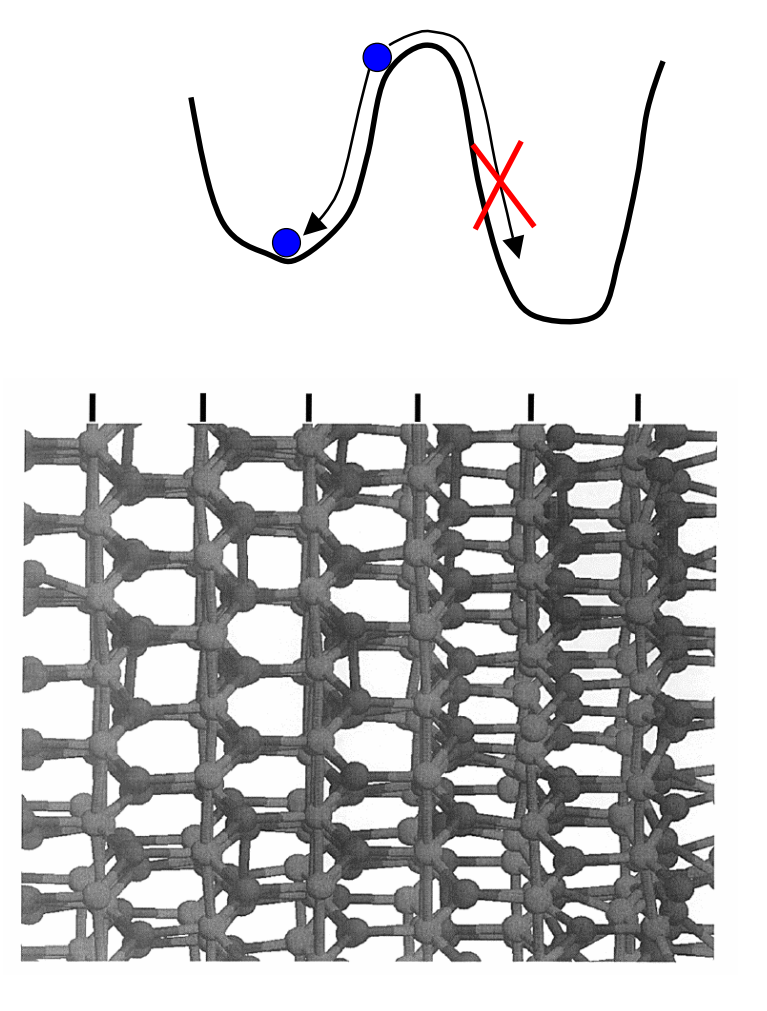

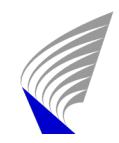

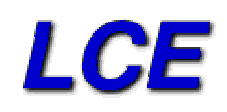

## Rakenneoptimointi

- $\bullet$  minimienergiapolun (MEP) ja satulapiste-energioiden ( $E<sub>b</sub>$ ) etsiminen
	- nudged elastic band –menetelmä (NEB)
	- –alku- ja lopputilat tiedossa
	- interpoloidaan välille *N* tilaa
	- kytketään ne jousivoimilla toisiinsa
	- minimoimalla systeemin potentiaalienergia (atomien välinen ja jousivoimasta aiheutuva) löydämme MEP:n

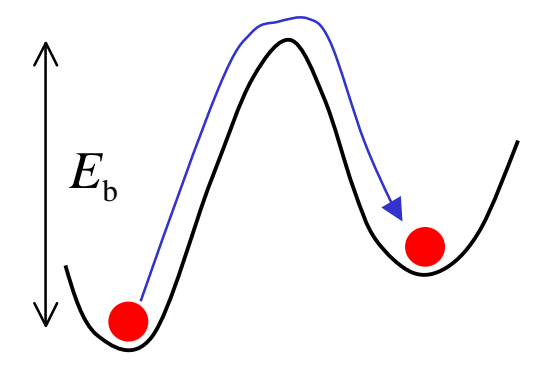

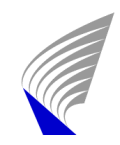

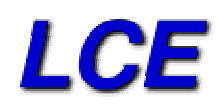

### Rakenneoptimointi

 $\bullet$  esimerkki: dislokaationnukleaatio heterorakenteessa

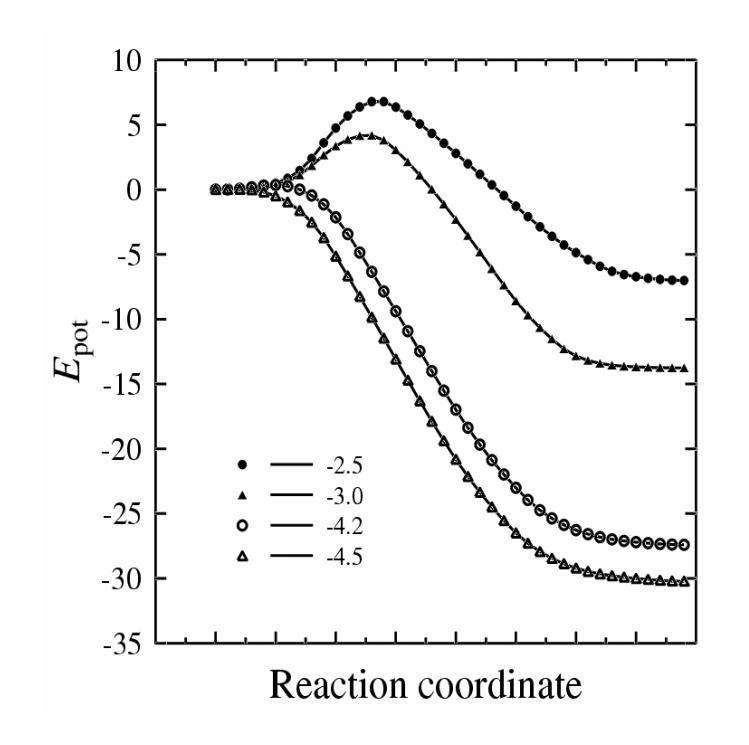

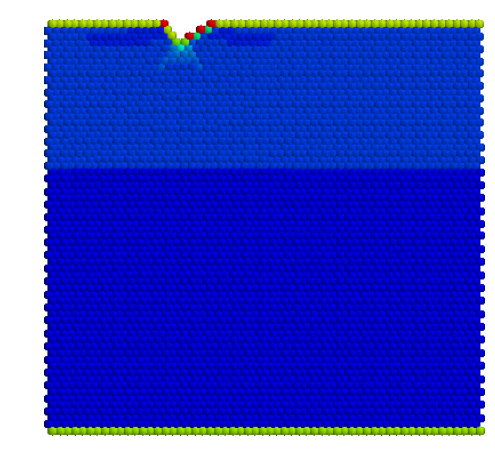

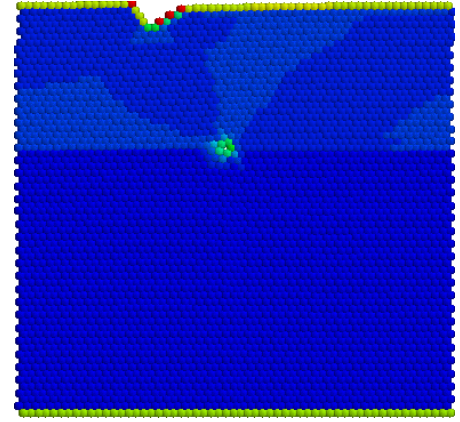

Tfy-44.195 Tutkijan tietotekniset työkalut ja niiden käyttö 22

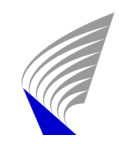

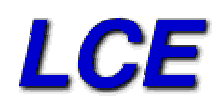

### Vuorovaikutusmallit

missä

ovat

•Paripotentiaalimallit

$$
V = \sum_{i,j} V_2(|\mathbf{r}_i - \mathbf{r}_j|)
$$

toimii hyvin vain jalokaasuille

- $\bullet$  Puolijohteet: avoin hilarakenne  $\rightarrow$ sidostaivutusvoimat
	- esim. Stillinger-Weber
- $\bullet$  Metalleille EAMpotentiaalit
- $\bullet$  Tight-binding-mallin eri versiot
- $\bullet$ Ab initio -menetelmät

$$
V = \sum_{i,j} V_2(r_i, r_j) + \sum_{i,j,k} V_3(r_i, r_j, r_k)
$$
  
\n
$$
V_2(r_{ij}) = \varepsilon f_2(r_{ij}/\sigma)
$$
  
\n
$$
V_3(\mathbf{r}_i, \mathbf{r}_j, \mathbf{r}_k) = \varepsilon f_3(\mathbf{r}_i/\sigma, \mathbf{r}_j/\sigma, \mathbf{r}_k/\sigma)
$$
  
\nmissä  $V_2$  on paripotentialiosuus ja  $V_3$  kolmihiukkaspotentiaali. Funktiot  $f_i$   
\novat  
\n
$$
f_2(r) = \begin{cases} A(Br^{-p} - 1) \exp[(r - a)^{-1}], & r < a \\ 0, & r \ge a \end{cases}
$$
  
\n
$$
f_3(\mathbf{r}_i, \mathbf{r}_j, \mathbf{r}_k) = h(r_{ij}, r_{ik}, \theta_{jik}) + h(r_{ji}, r_{jk}, \theta_{ijk}) + h(r_{ki}, r_{kj}, \theta_{ikj})
$$

missä $\boldsymbol{\theta}_{jik}$ on kulma, jonka vektorit $\mathbf{r}_j$  ja $\mathbf{r}_k$ muodostavat atomin $i$ kohdalla ja funktio h on

$$
h(r_{ij},r_{ik},\theta_{jik}) = \lambda \exp[\gamma(r_{ij}-a)^{-1} + \gamma(r_{ik}-a)^{-1}]\left(\cos\theta_{jik} + \frac{1}{3}\right)^2.
$$

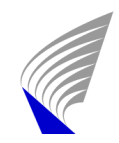

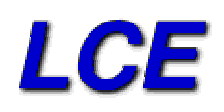

## Vuorovaikutusmallit

- $\bullet$  semiempiirisyys
	- potentiaalin funktionaalinen muoto teoriasta tai hihasta
	- parametrien arvot sovittamalla kokeellisiin tai teoreettisiin (ab initio) tuloksiin
		- rakenne, hilavakio, elastiset ominaisuudet, …

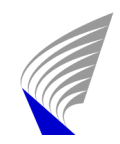

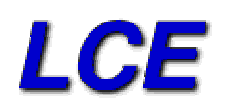

# Käytännön työkalut

- •yleensä UNIX/Linux-ympäristössä
- • GNU C, kaupalliset Fortran90-kääntäjät, Intelin C- ja Fortran90 kääntäjät
- • visualisointi
	- X Windows –ympäristö
	- Rasmol (<u>http://www.openrasmol.org</u>)
	- OpenDX (<u>http://www.opendx.org</u>)
- • rinnakkaislaskenta
	- domain decomposition: jokaiselle prosessorille oma alue systeemistä
	- MPI-viestinvälityskirjasto

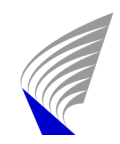

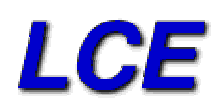

# Käytännön työkalut

- •koodit kirjoitettu itse tai saatu kollegoilta
- $\bullet$  numeeriset työkalut
	- liikeyhtälöiden ratkaisualgoritmit
	- satunnaislukugeneraattorit
	- matriisilaskenta: ominaisarvotehtävät

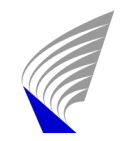

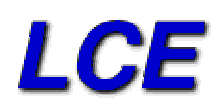

## Esimerkkejä

- $\bullet$  Amorfisen piidioksidin mallinnus Monte Carlo – menetelmällä
- $\bullet$ Hiilinanoputkien taivutus
- •• Interaktiivinen simulointi

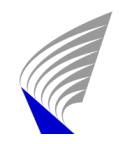

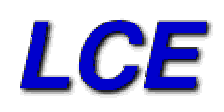

- $\bullet$  rakenteen mallina jatkuva satunnaisverkko (continuous random network, CRN)
	- – lähijärjestys: atomeilla aina sama määrä naapureita
	- –– ei kaukojärjestystä
	- potentiaalimalli ns. yksinkertaistettu Keating

$$
V_{sk} = \sum_{i \in bonds} \frac{1}{2} k_i^b [b_i - b_{i0}]^2
$$
  
+ 
$$
\sum_{ij \in angles} \frac{1}{2} k_{ij}^{\theta} [\cos \theta_{ij} - \cos \theta_{ij0}]^2
$$

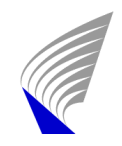

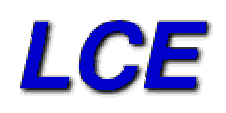

 $\bullet$ motivaatio: piinanokiteiden kasvatus SiO/SiO<sub>2</sub>-superhiloista

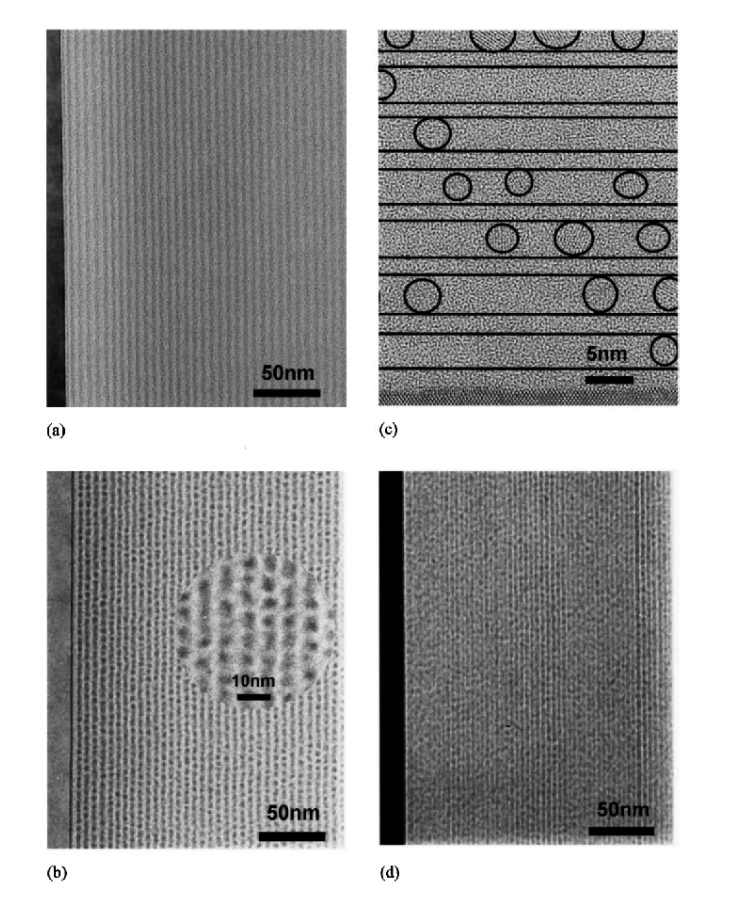

M. Zacharias *et al.*, *Appl. Phys. Lett* **80** (2002) 661.

Tfy-44.195 Tutkijan tietotekniset työkalut ja niiden käyttö 29

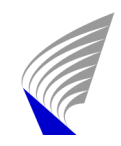

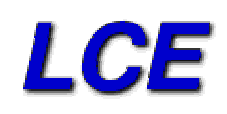

- • bond-switch Monte Carlo
	- siirtona kahden naapuriatomin sidosten vaihto

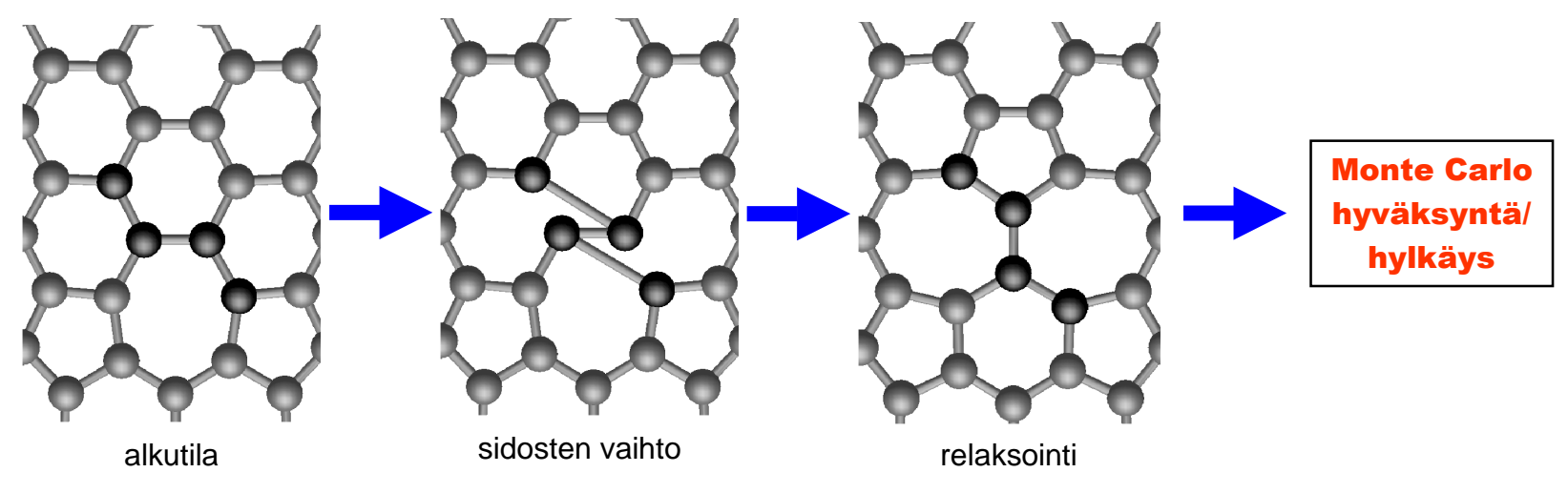

- alkutila kiteinen (pii+happiatomit sidosten väliin)
- sotketaan systeemi: hyväkytään kaikki siirrot
- $\,$ jäähdytys lämpötilasta  $k_{\rm B}T\!\!=\!\!0.5$ eV

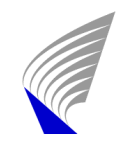

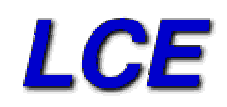

alkutila

lopputila

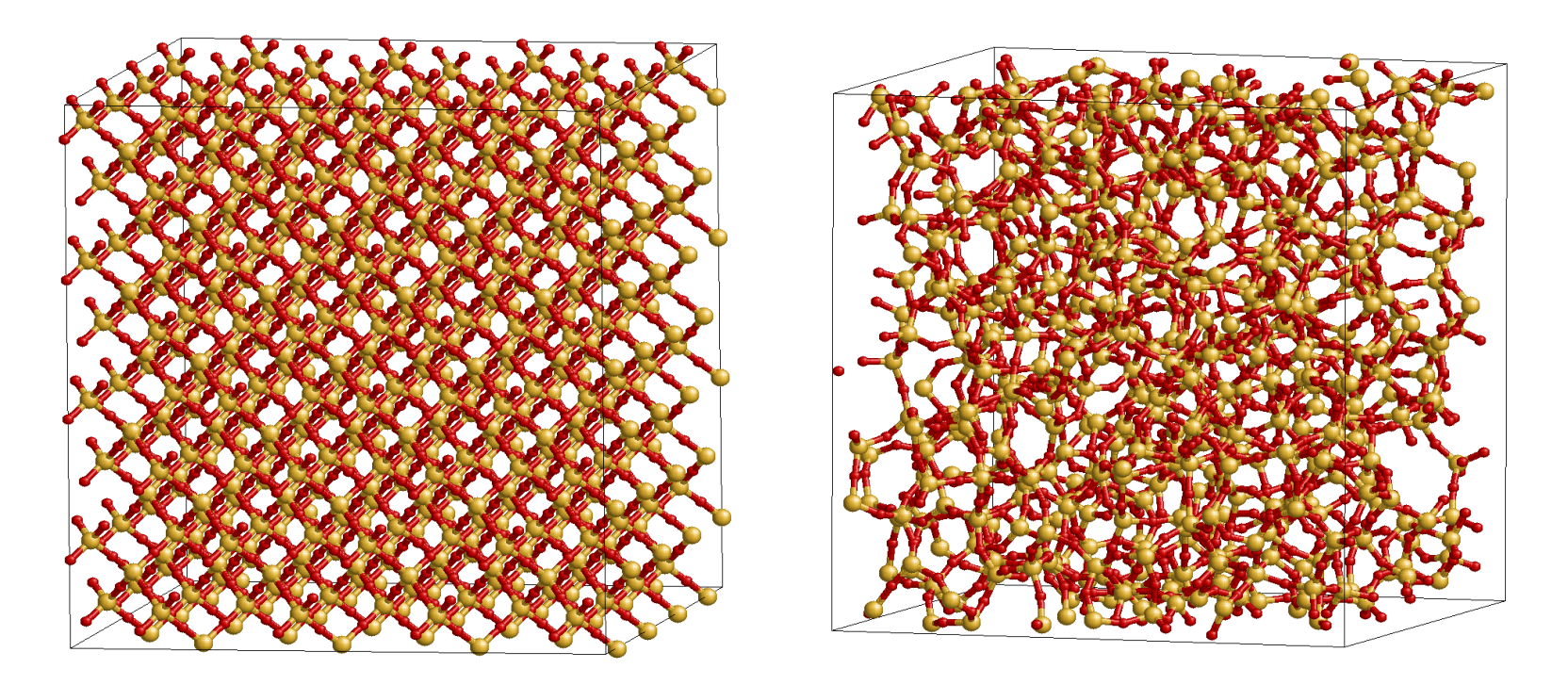

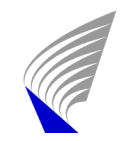

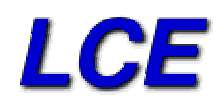

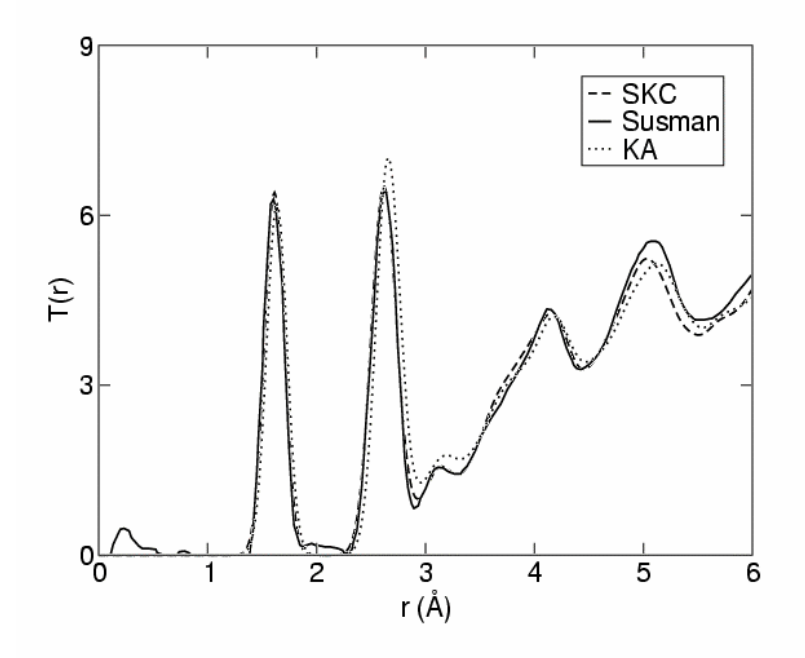

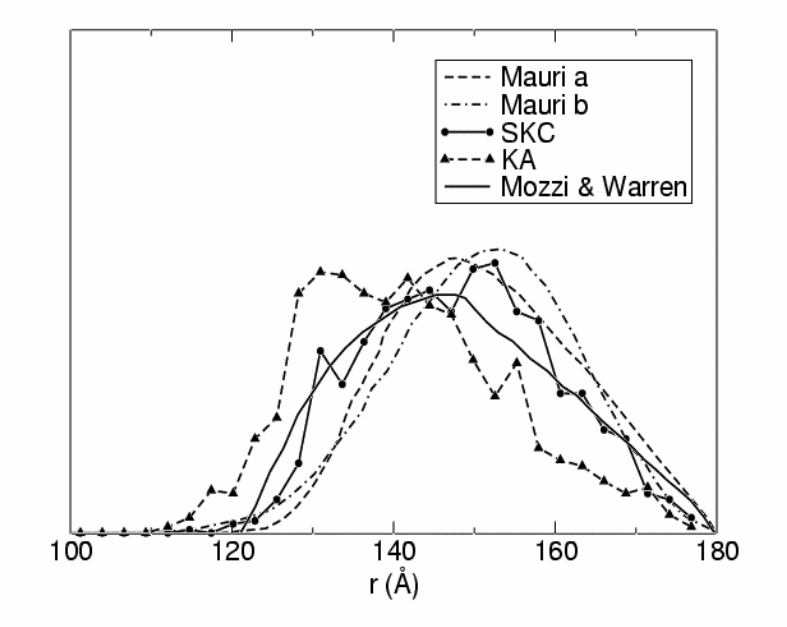

FIG. 4: Comparison of the  $T(r)$  obtained with KA and SKC with an experimental result. The  $T(r)$  of the computational models have been convoluted with a Gaussian distribution with  $\sigma = 0.09$  so that the first peak is reproduced correctly.

FIG. 6: Comparison of an experimental result with the distribution function of  $\theta_O$  obtained with KA with SKC.

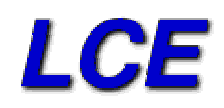

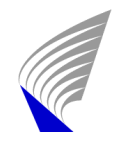

### Hiilinanoputkien taivutus

 $\bullet$ nanoputken taivutus  $\rightarrow$ muutoksia johtavuudessa

- $\bullet$  taivutuksesta jännityksiä
	- vaurioita, jotka lievittävät jännitystä?

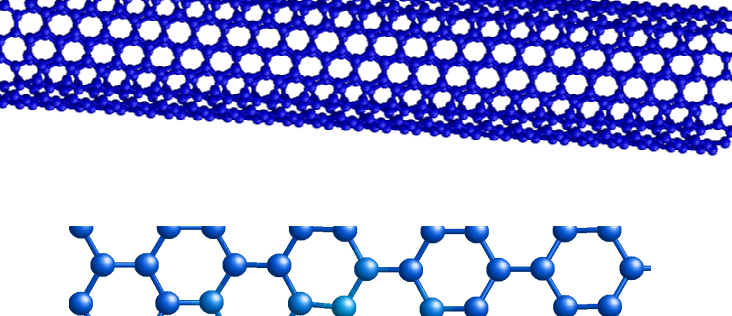

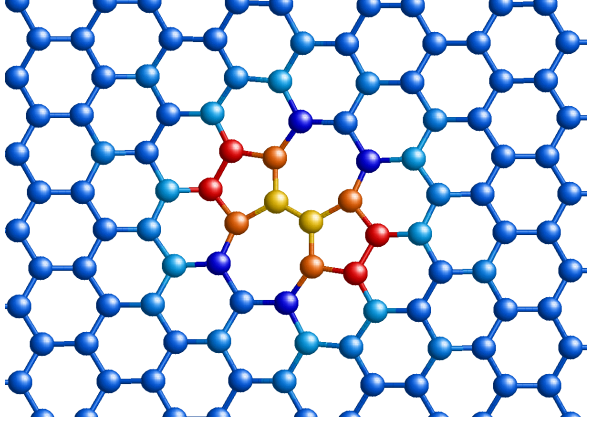

Stone-Wales-vaurio grafiitissa

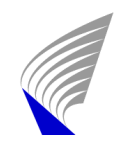

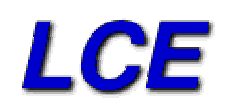

#### Hiilinanoputkien taivutus

- • MD-simulaatio
	- tasainen taivutus
	- MD:n aikaskaala  $\rightarrow$  nopea taivutus, ei aikaa defektien muodostumiseen
	- – lämpökäsittely 3300 K 3×130 ps  $\rightarrow$  muutama vaurio
	- – tehokkaampi tapa: Monte Carlo

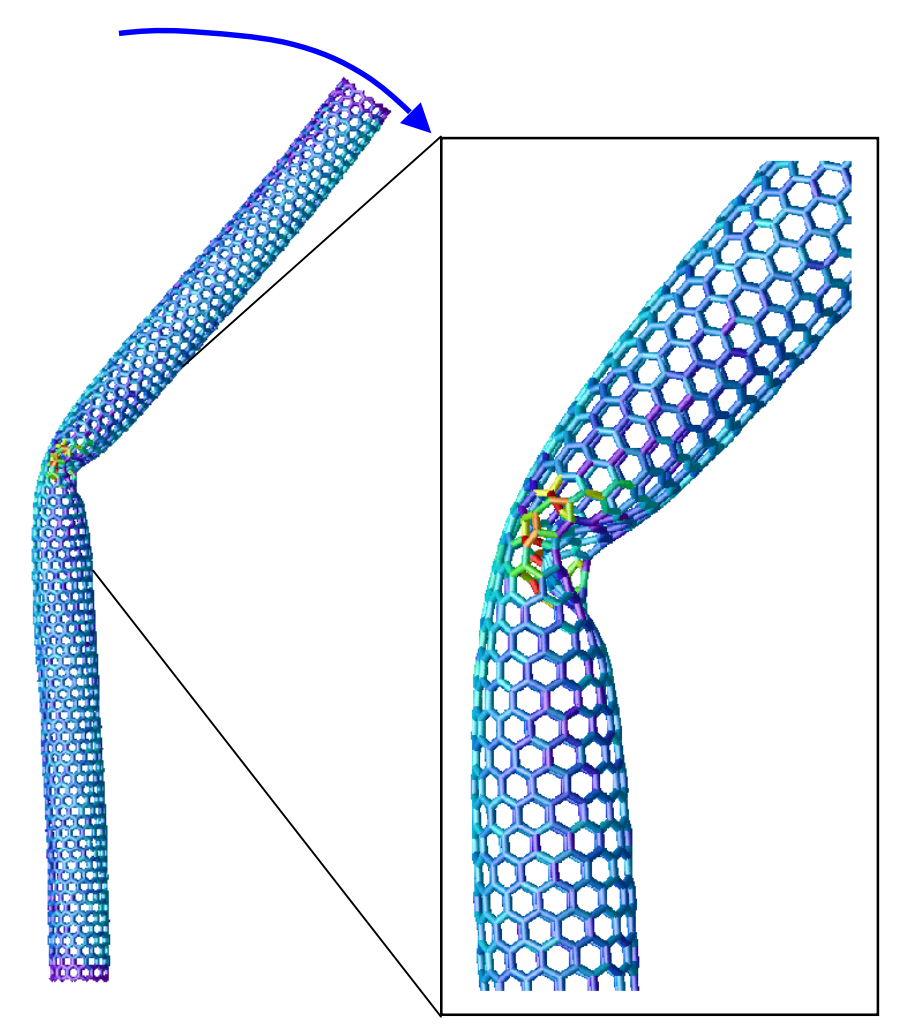

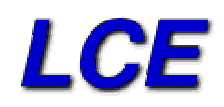

# Hiilinanoputkien taivutus

- • Mitä tapahtuu, kun taivutus jatkuu?
	- –sidoksia katkeaa
	- potentiaalin pätevyysalueen ulkopuolella?

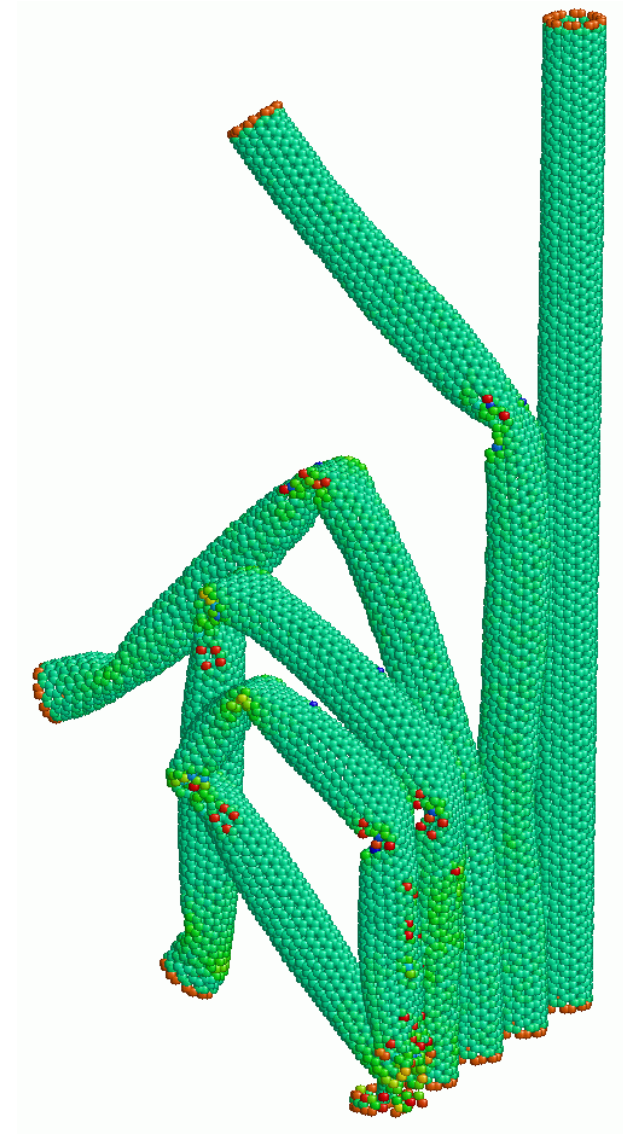

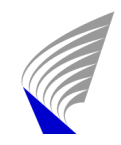

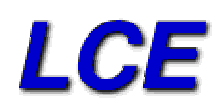

#### Interaktiivinen simulointi

•demonstraatio

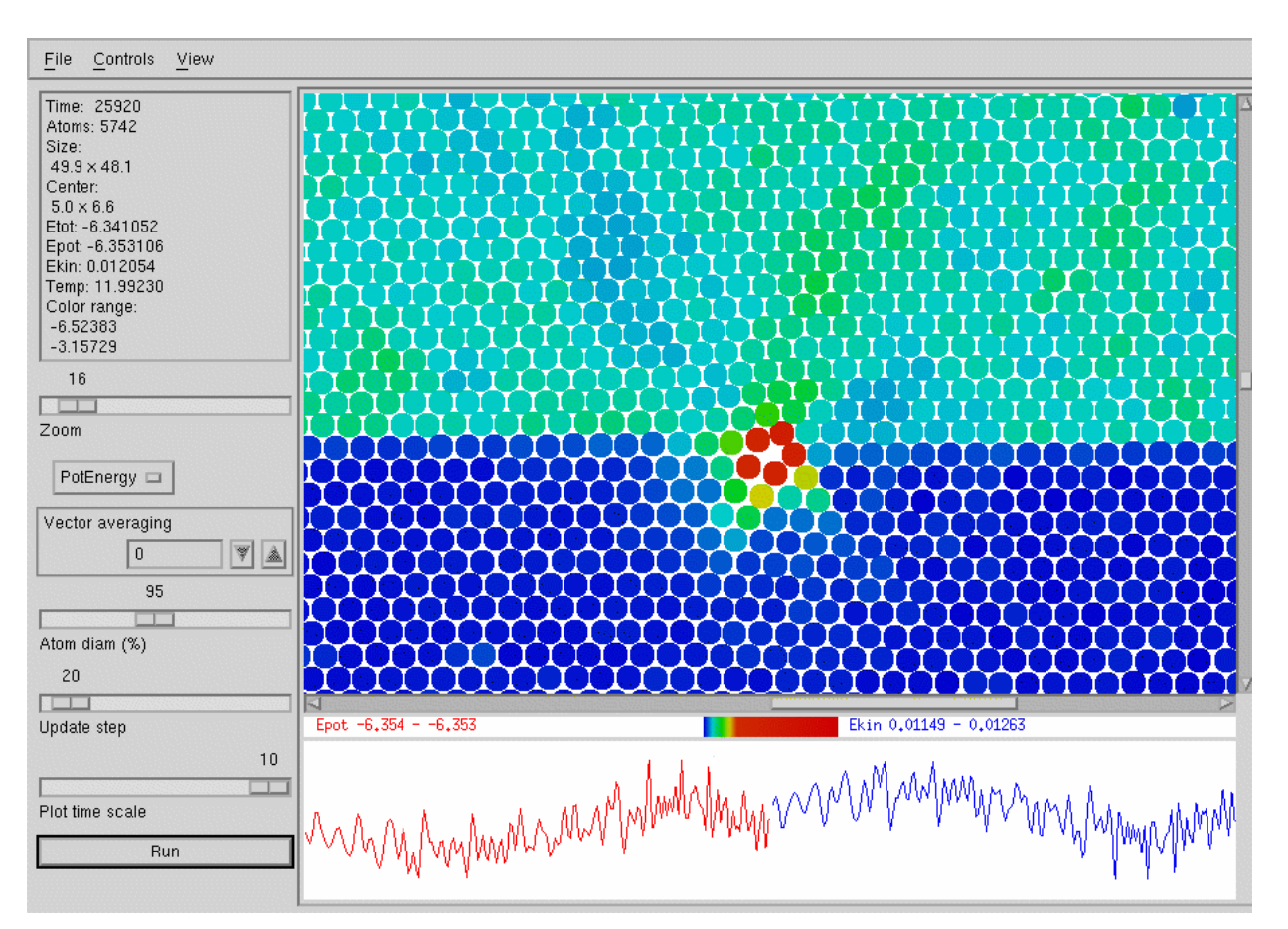

Tfy-44.195 Tutkijan tietotekniset työkalut ja niiden käyttö 36

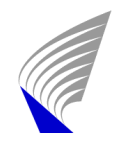

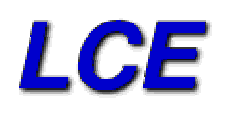

## Johtopäätöksiä

- •Potentiaalimallit: tarkempia ja 'ab initiomipia'
- • Moniskaalamenetelmät
	- systeemin koko: yhdistetään ab initio, semiempiiriset potentiaalit, jatkumomallit
	- aikaskaala: erilaiset MD:n kiihdytysmenetelmät, MEP:n etsiminen simulaation aikana (on the run)

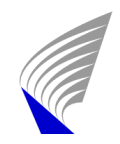

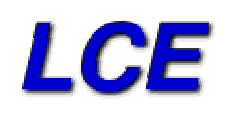

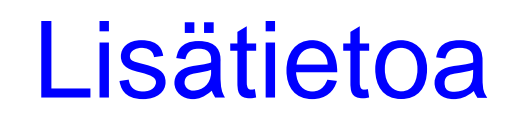

 $\bullet$  CSC:n kotisivuilta löytyy hyvä laskennallisen fysiikan oppimateriaalin linkkikokoelma

**http://www.csc.fi/physics/Oppimateriaali.html**

 $\bullet$  esiteltävän 2D-simulointiohjelman voi ladata osoitteesta **http://www.lce.hut.fi/~akuronen/boundary2d**